# CONTENTS IN DETAIL

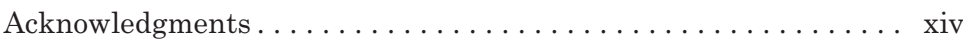

### INTRODUCTION XV

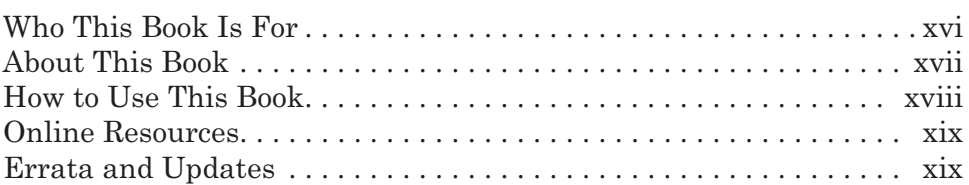

### 1 GETTING STARTED WITH SCRATCH 1

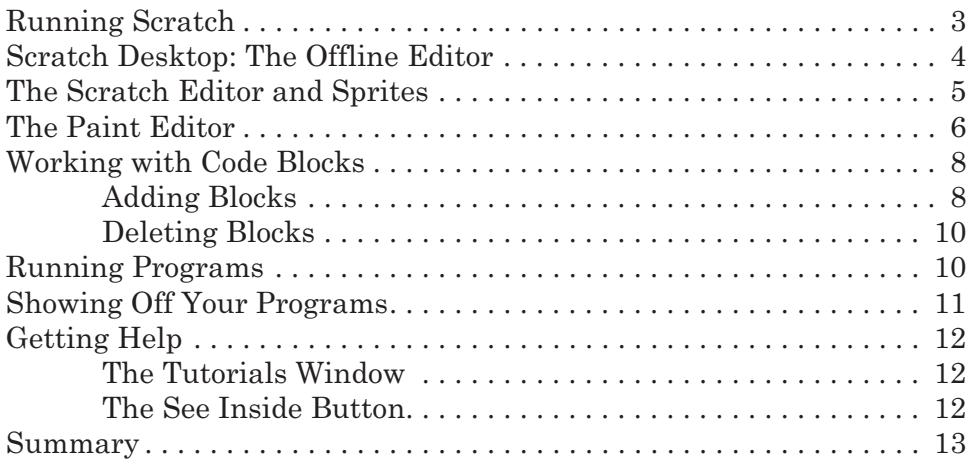

### 2 RAINBOW LINES . . . IN SPACE! 15

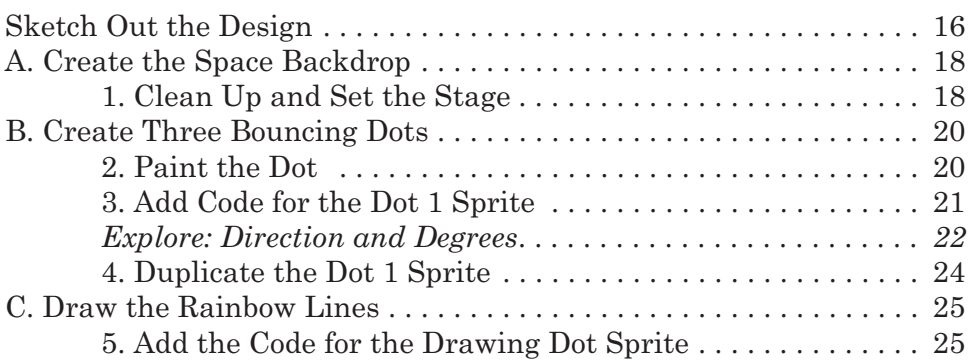

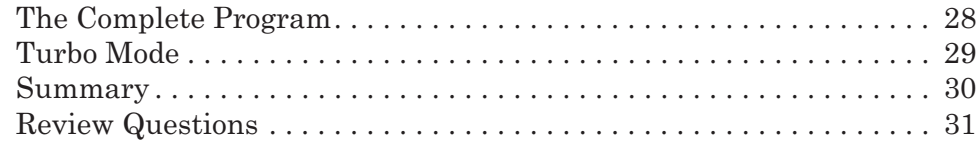

# 3

## **MAZE RUNNER**

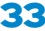

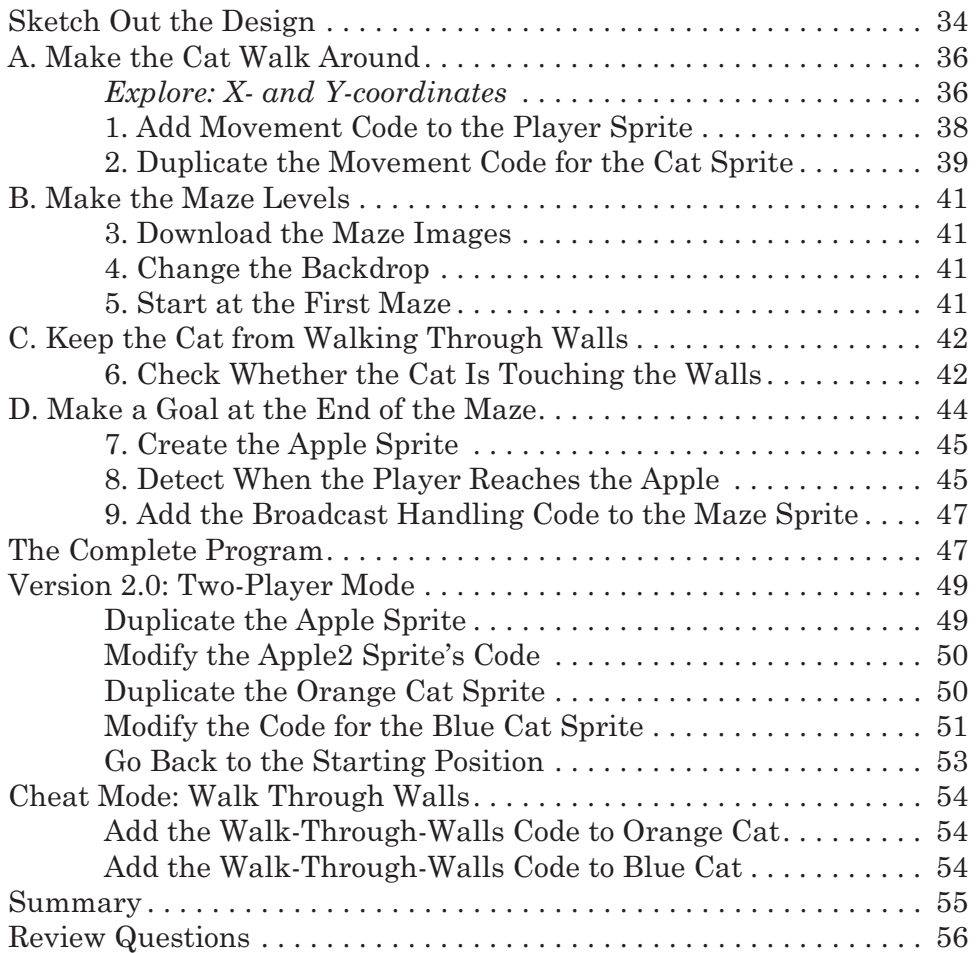

# 4

# SHOOTING HOOPS WITH GRAVITY 57

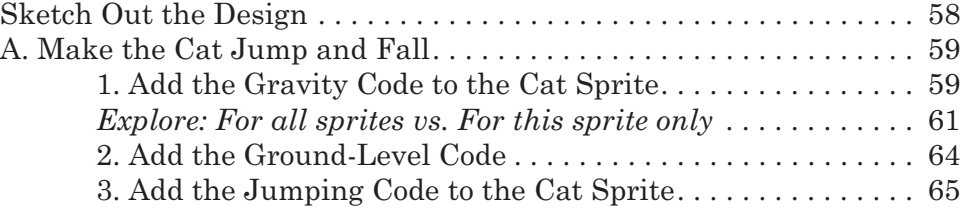

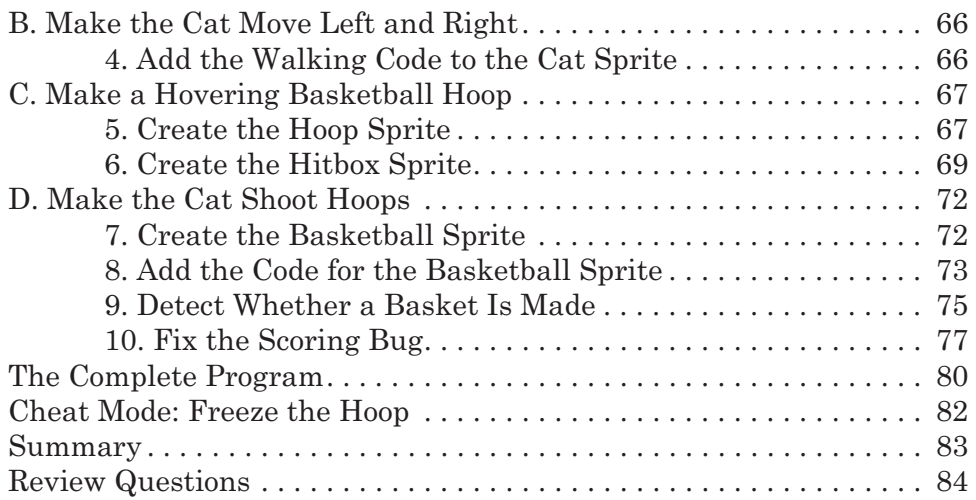

### 5 A POLISHED BRICK BREAKER GAME 85

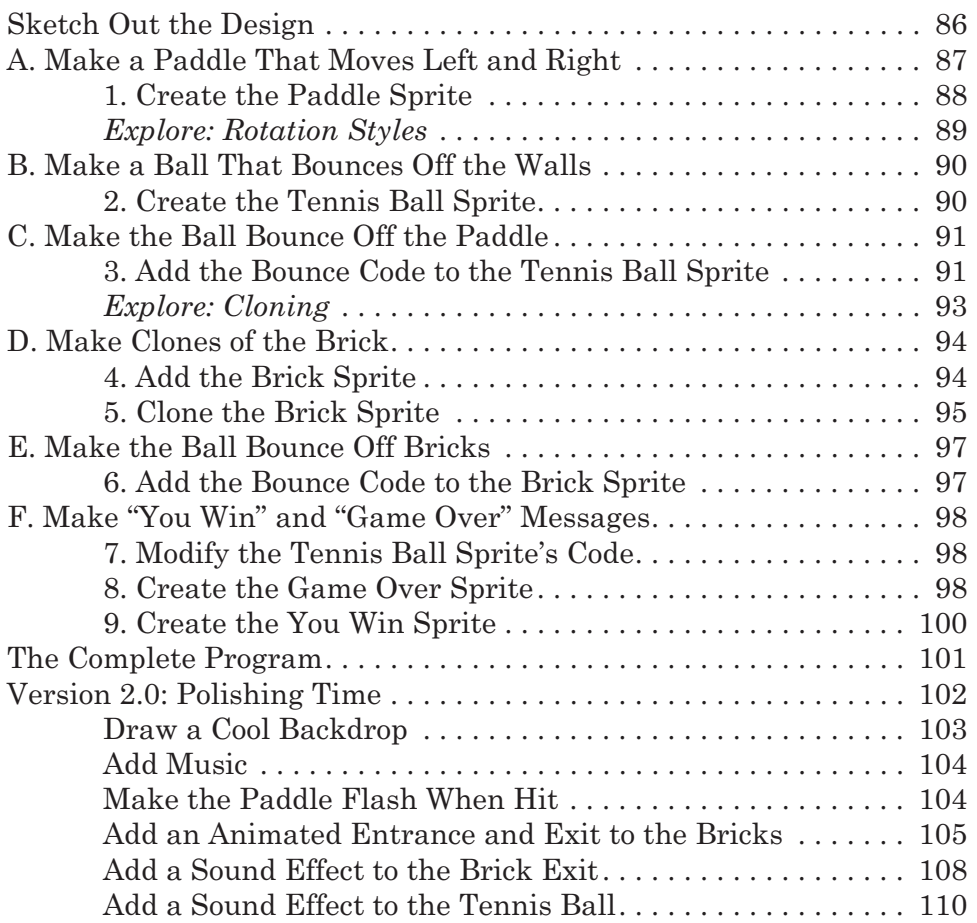

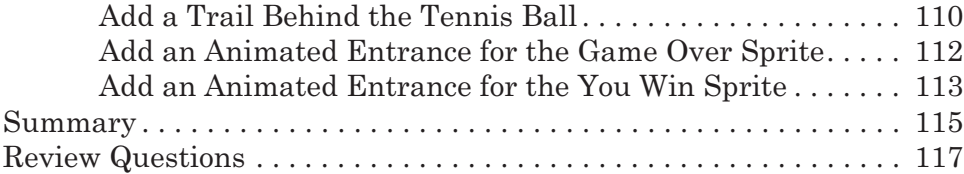

# 6

# ASTEROID BREAKER . . . IN SPACE! 119

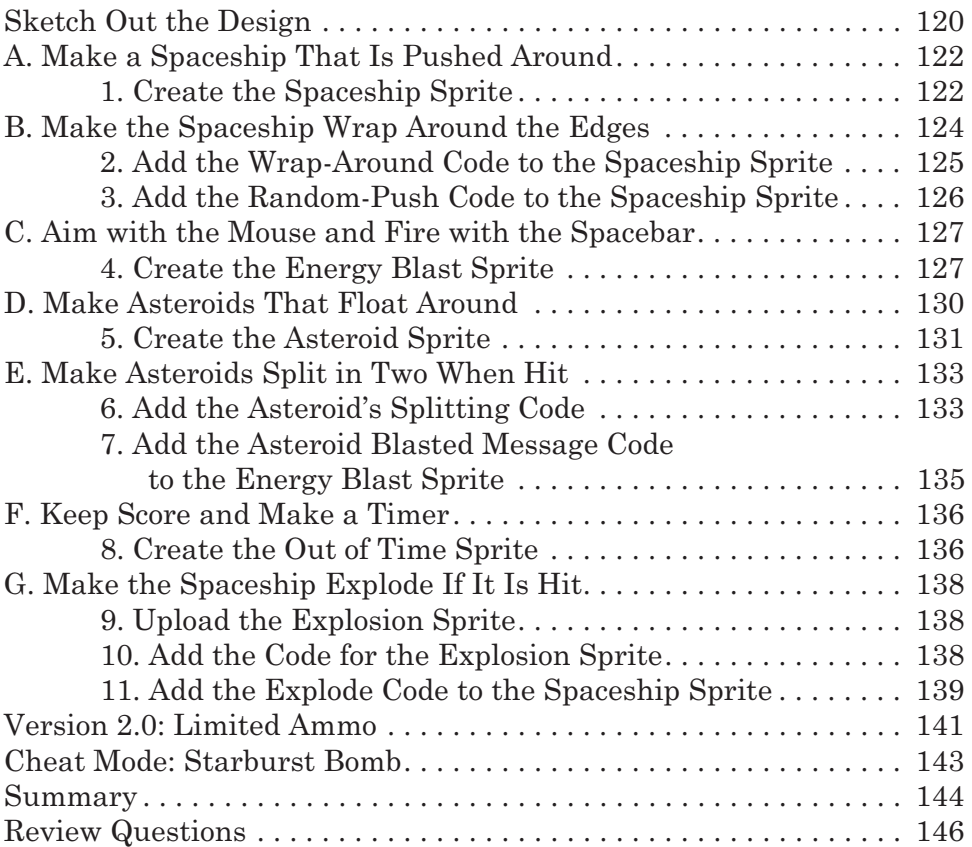

# 7

# MAKING AN ADVANCED PLATFORMER 147

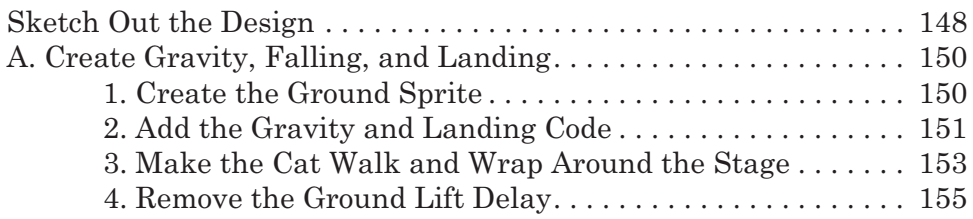

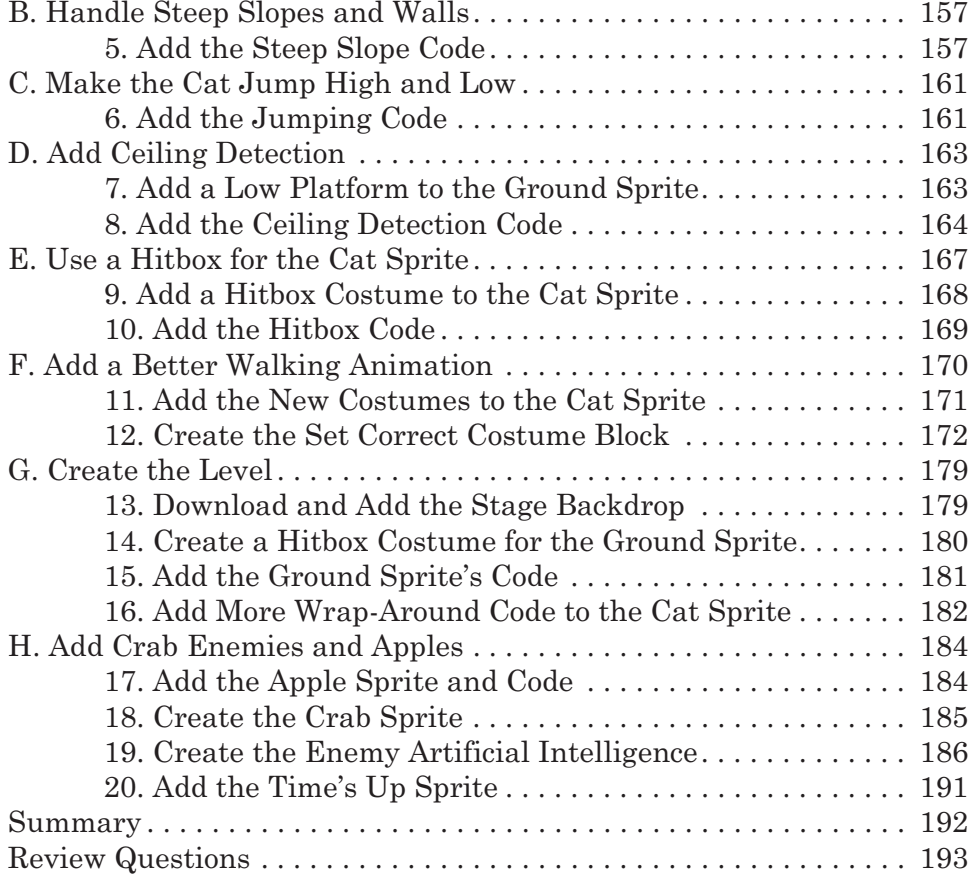

### WHERE TO GO FROM HERE 195

### INDEX 197